*Metodologia symulacyjnych badań dynamiki obiektów z zastosowaniem pakietów Matlab i Scilab*

Spis treści

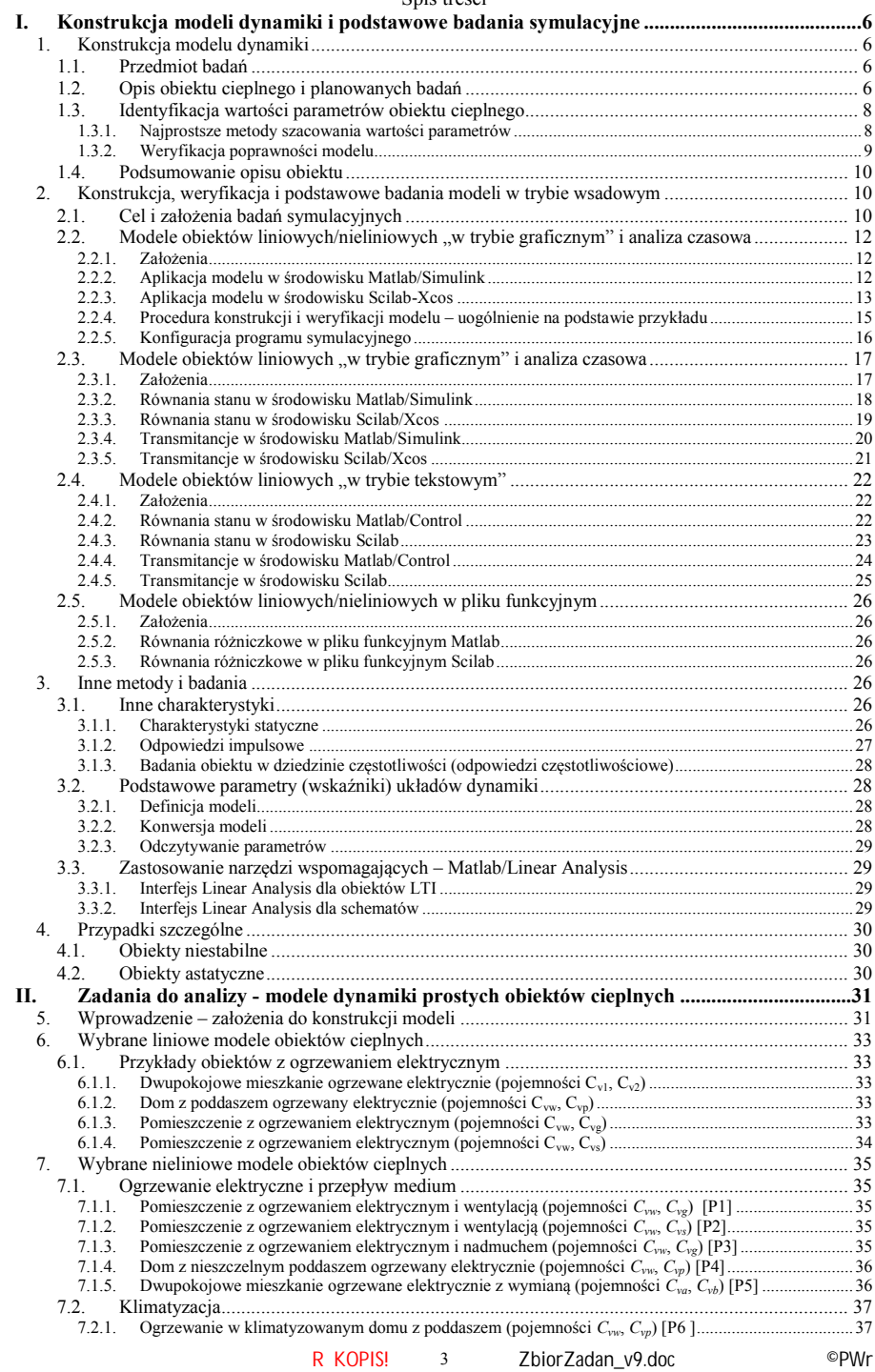

## *Metodologia symulacyjnych badań dynamiki obiektów z zastosowaniem pakietów Matlab i Scilab*

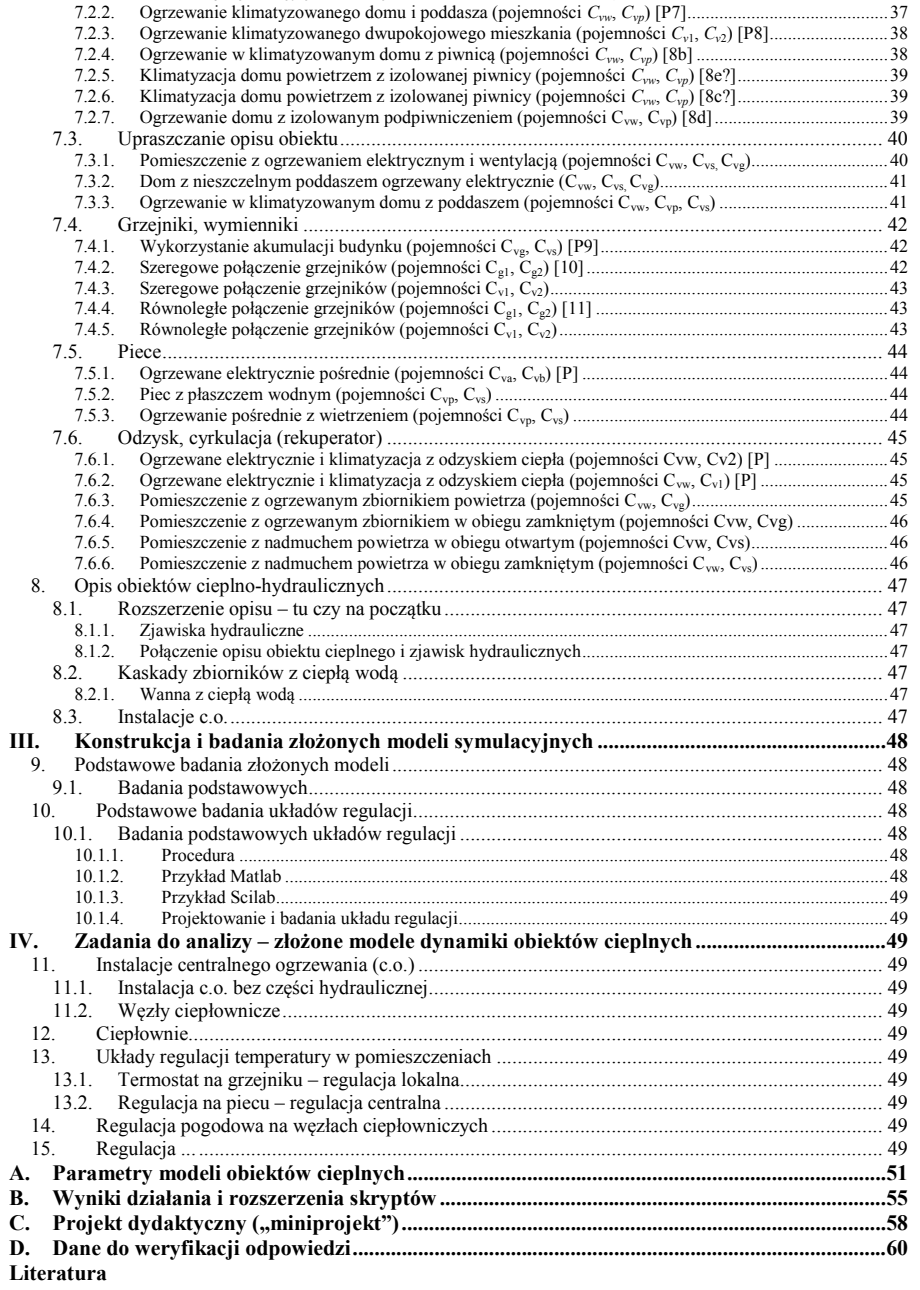

**Załączniki**